**Method sheet**

Name: Class / Course:

Subject: Date:

Version: 1 -SMey2010- Number of pages: 2

## Poster

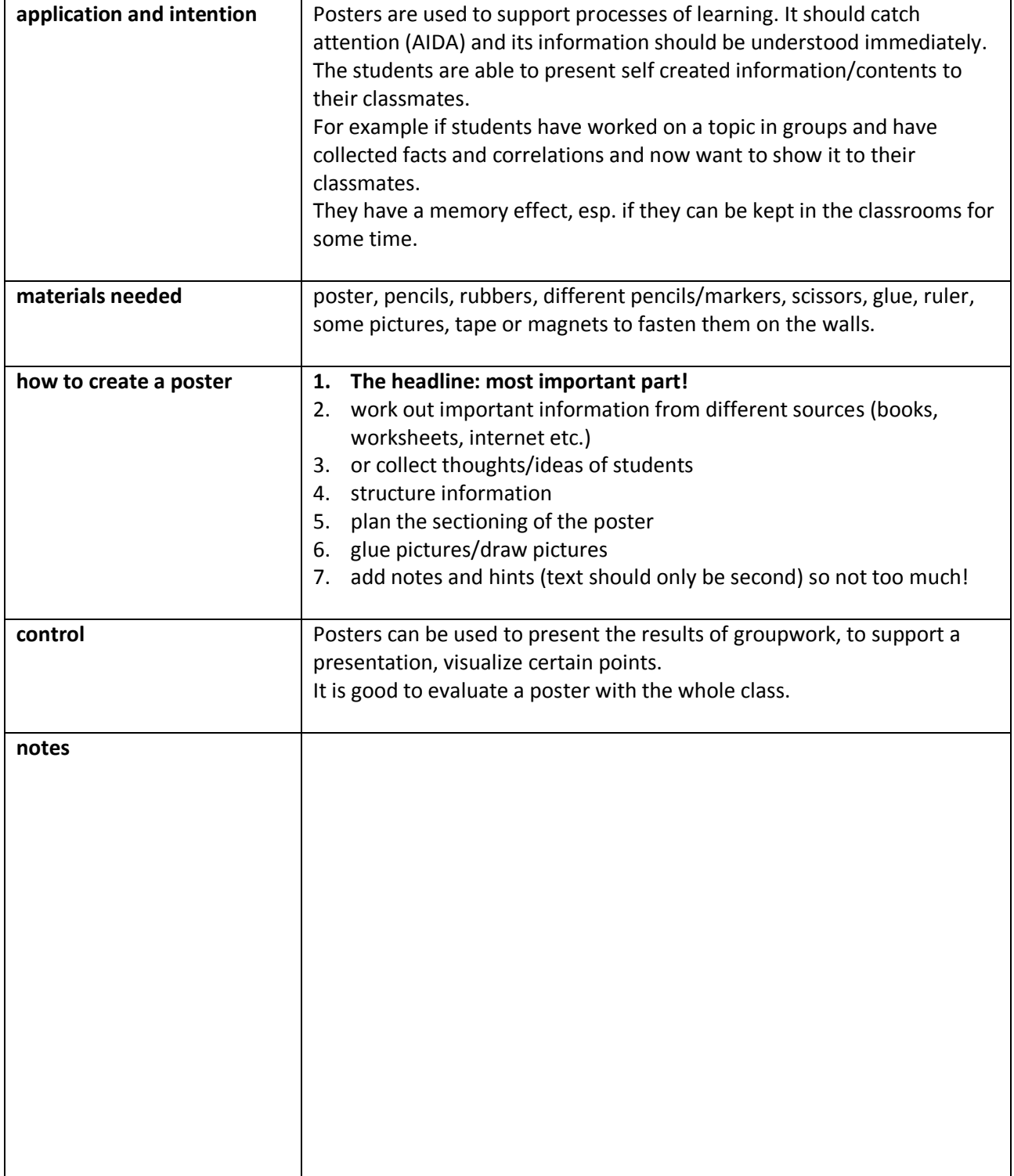

## **Evaluation of a poster**

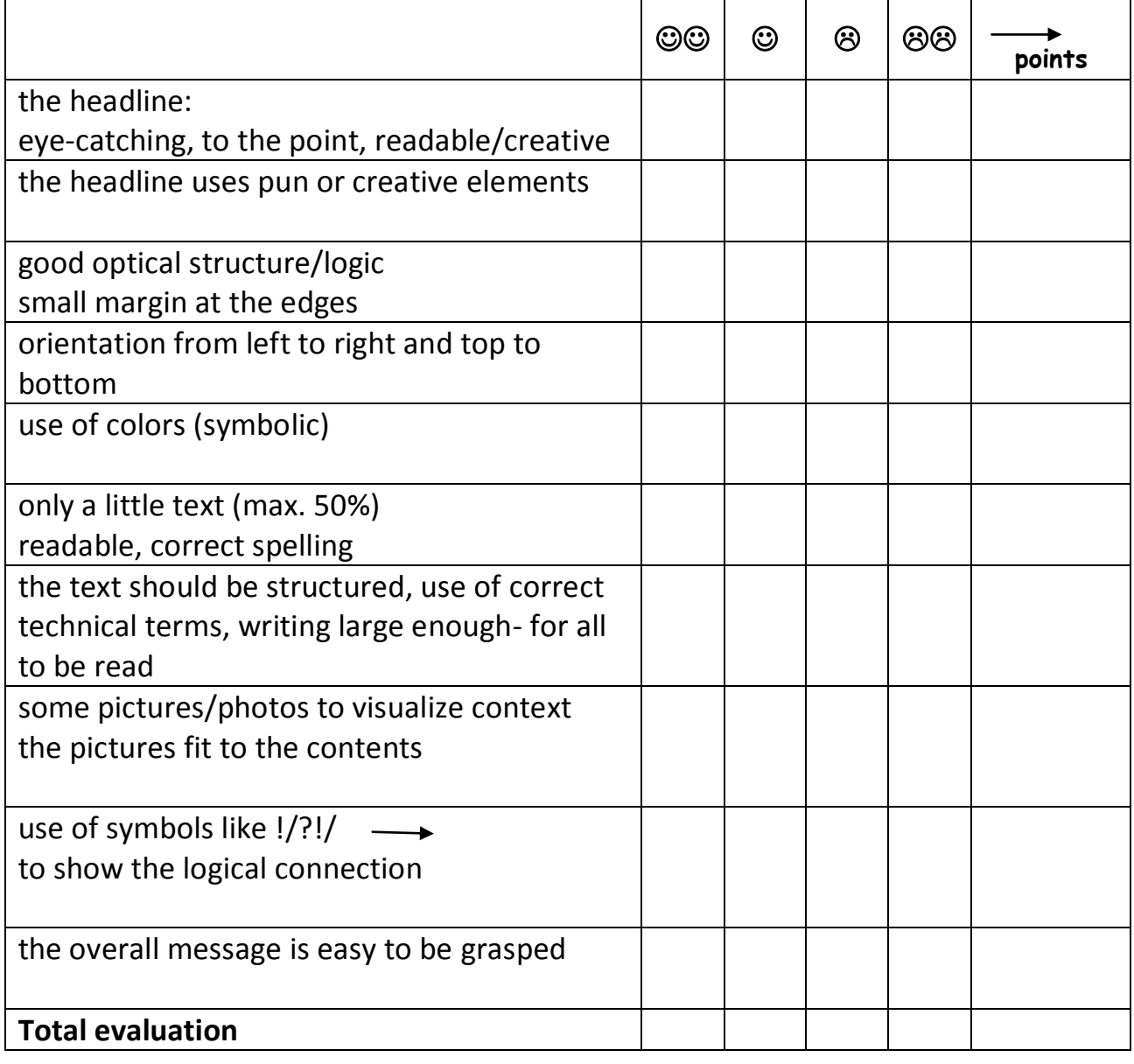

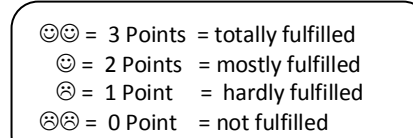

Maximum points: 30

 $\frac{p}{p}$  (100 x points reached : maximum points)

Points reached:<br>percentage Grade: \_\_\_\_\_\_\_\_\_

Date, Signature